## **智行理财网** Bitget交易平台安全下载, Bitget交易平台登录

Bitget是一个数字货币交易平台,用户可以在这里交易各种数字货币。要保证数字 货币的安全,需要更多的知识和技术,建议大家在使用数字货币交易平台前,先了 解相关知识,加强自我保护意识,避免造成不必要的损失。如果你想使用Bitget交 易数字货币,那么首先需要下载Bitget客户端。下面带大家了解Bitget的安全下载 地址和一些基础知识,希望对大家有所帮助。

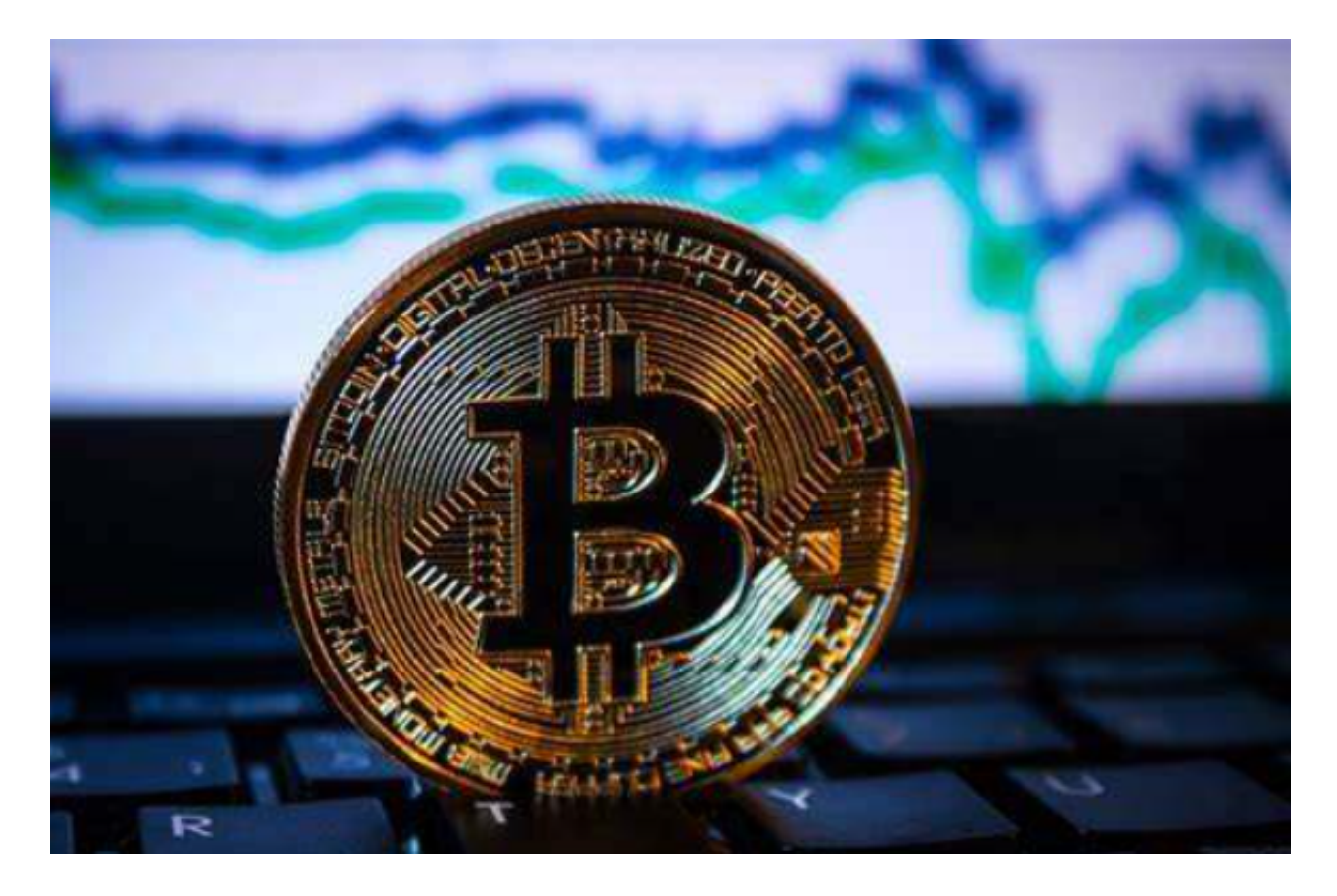

 首先,我们需要找到Bitget客户端的安全下载地址,确保下载的客户端是安全可靠 的,以免下载到恶意软件或病毒程序。为了找到Bitget的安全下载地址,我们建议 你去官方网站下载,而不是在第三方网站上下载。点击"下载"按钮,就可以下载 最新的Bitget客户端。不要在未经验证的第三方网站下载Bitget客户端,以免下载 到恶意软件或病毒程序。

 在用户登陆之前,Bitget要求用户进行谷歌验证或短信验证。用户可以在安全设置 中进行双重验证的设置。启用谷歌验证时,需要在手机上下载谷歌验证器,并将Bit get账户和谷歌验证器进行绑定。启用短信验证时,需要输入手机号码,并且在每 次登陆时都需要输入接收到的验证码。

为了进一步保障用户的账户安全,Bitget提供了IP白名单设置,只有在指定的IP地 址下才能进行登陆和操作。用户可以在安全设置中进行IP白名单的设置,添加或删

除指定的IP地址。

 在Bitget登陆的过程中,要注意账户安全。为了保障账户安全,用户需要设置强密 码、启用谷歌验证或短信验证,设置IP白名单等。除此之外,用户还需要注意平台 钓鱼网站的存在,保护账户不受欺诈。通过上述方式来确保账户安全和数字资产安 全,降低数字资产交易的风险。

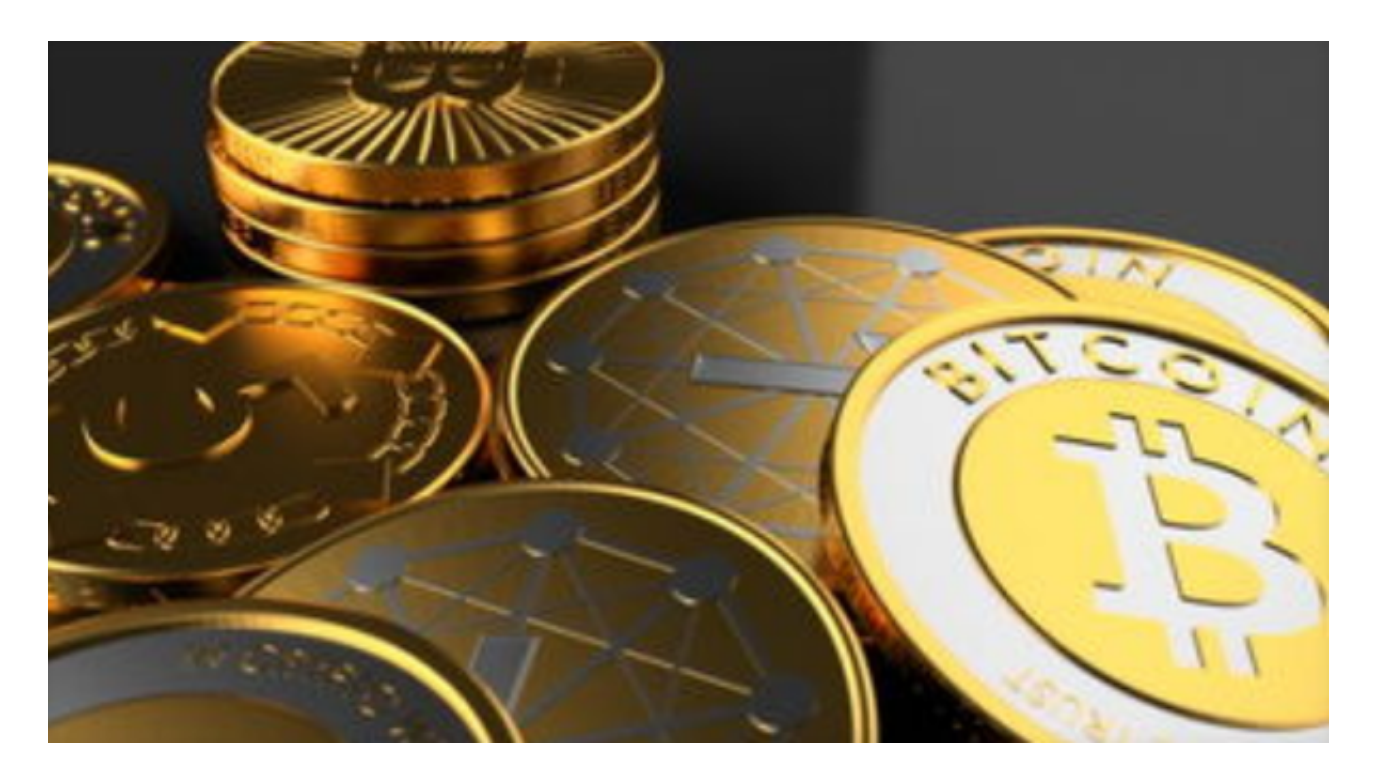

Bitget操作简单,极易上手。Bitget的跟单产品是嵌入到APP的,用户只要登陆平 台账号,即可在APP里实现所有交易操作,数据即时同步,没有延迟。无需单独下 载跟单产品,也无需对接API,操作极为便捷。